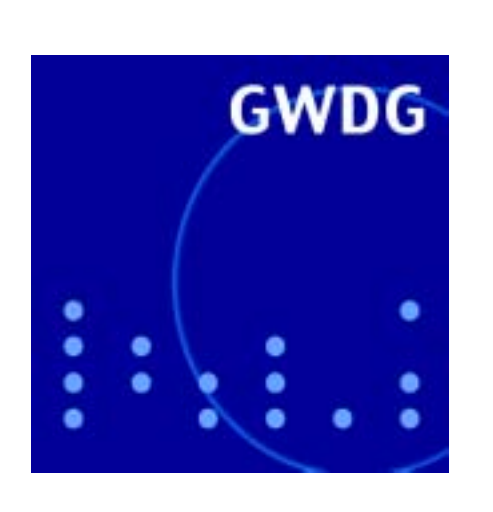

# **Betriebsausflug der GWDG**

**Sicherheitskorrekturen für den Internet Explorer**

**GWDG Nachrichten 4 / 2002**

**Gesellschaft für wissenschaftliche Datenverarbeitung mbH Göttingen**

## **Inhaltsverzeichnis**

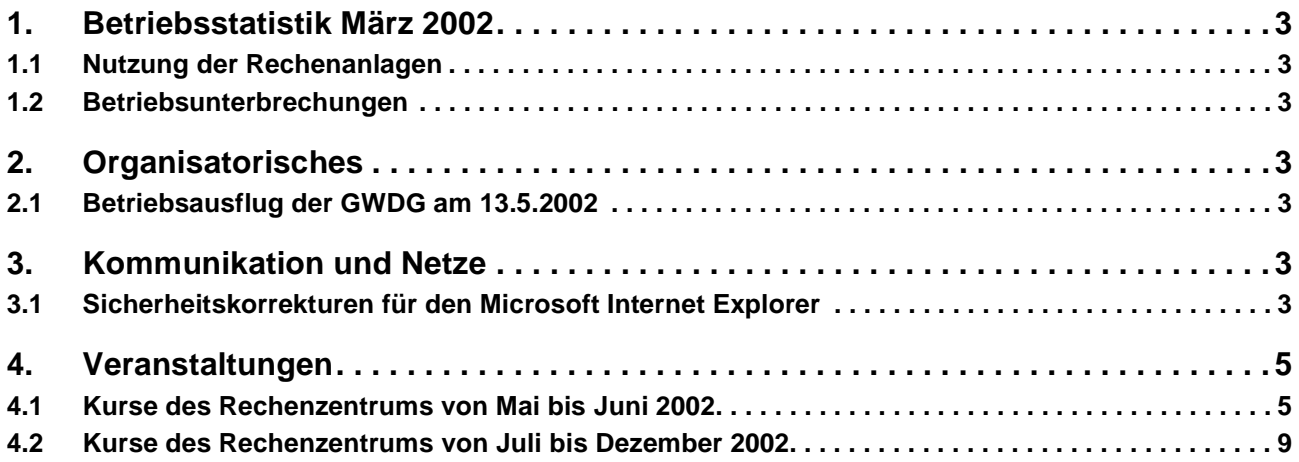

## **GWDG-Nachrichten für die Benutzer des Rechenzentrums**

## **ISSN 0940-4686**

25. Jahrgang, Ausgabe 4 / 2002

**http://www.gwdg.de/GWDG-Nachrichten**

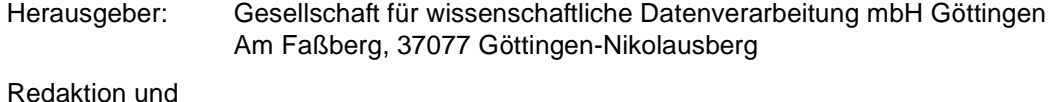

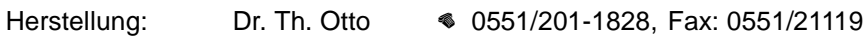

## <span id="page-2-0"></span>**1. Betriebsstatistik März 2002**

## <span id="page-2-1"></span>**1.1 Nutzung der Rechenanlagen 1.2 Betriebsunterbrechungen**

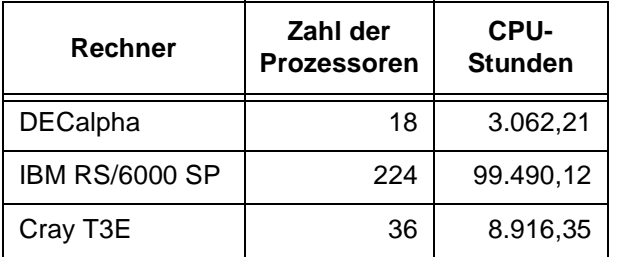

<span id="page-2-2"></span>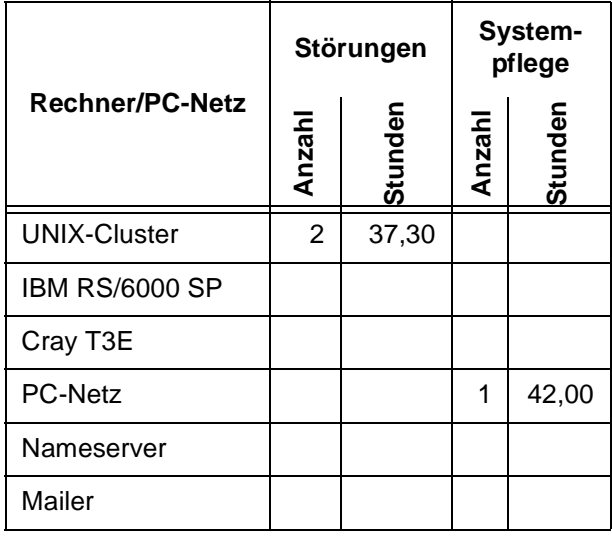

## <span id="page-2-3"></span>**2. Organisatorisches**

## <span id="page-2-4"></span>**2.1 Betriebsausflug der GWDG am 13.5.2002**

Am Montag, den 13.5.2002, findet der diesjährige Betriebsausflug der GWDG statt. Das Rechenzentrum bleibt an diesem Tag zwar zu den üblichen Zeiten geöffnet, es wird aber nur eine Minimalbesetzung an Personal anwesend sein. Wir bitten alle Benutzer und Besucher der GWDG, sich hierauf einzustellen.

Otto

## <span id="page-2-5"></span>**3. Kommunikation und Netze**

## <span id="page-2-6"></span>**3.1 Sicherheitskorrekturen für den Microsoft Internet Explorer**

Seit einigen Monaten hat es sich Microsoft zur Aufgabe gemacht, für das Beheben der immer wieder neu entdeckten Sicherheitslöcher im Internet Explorer so genannte Sammel-Patches zur Verfügung zu stellen. Diese decken dann wenigstens alle bis zu dem Zeitpunkt bekannten Probleme des Browsers ab und bewahren so den Nutzer davor, akribisch eine vorgeschriebene Reihe von Einzelkorrekturen einzufahren. Hat man also irgendwann einmal die Übersicht darüber verloren, ob alle Sicherheitslöcher bereits geflickt sind, braucht man nur immer den letzten aktuellen Sammel-Patch zu installieren. Welcher das gerade ist, erfährt man entweder über die verschiedenen, von der GWDG gesteuerten Mailing-Listen oder aber auf dem WWW-Server der GWDG unter

#### **http://www.gwdg.de/service/ sicherheit/aktuell/index.html**

Bezogen werden können die Dateien für die unterschiedlichen Browser- und Sprachversionen stets an folgenden Orten:

für den IE 6.0 in deutsch

**http://www.gwdg.de/samba/ updates/ie60/de/**

für den IE 6.0 in englisch

**http://www.gwdg.de/samba/ updates/ie60/us/** für den IE 5.5SP2 in deutsch

**http://www.gwdg.de/samba/ updates/ie55/de/**

für den IE 5.5SP2 in englisch

**http://www.gwdg.de/samba/ updates/ie55/us/**

In diesem Zusammenhang sollte noch einmal daran erinnert werden, dass die Version 5.5 (mit dem Service Pack 2) einzig für Windows 95 erforderlich ist, da auf dieser Betriebssystemversion der Internet Explorer 6.0 nicht mehr lauffähig ist. Auf allen anderen Windows-Derivaten sollte man der moderneren Version 6.0 den Vorzug geben.

Falls man sich nicht mehr so sicher ist, ob der eigene Browser dem derzeit aktuellen Sicherheitsstand entspricht, bieten sich zwei Möglichkeiten:

- 1. Auf Verdacht noch einmal den letzten Sammel-Patch installieren, was im Allgemeinen problemlos funktionieren dürfte, selbst dann, wenn er bereits vorhanden war.
- 2. Im Internet Explorer lässt sich über das Menü **? – Info** der genaue Versionsstand des Browsers ermitteln. Hier sollten neben der eigentlichen Versionsnummer – im unteren Beispiel 6.0.2600.000 – auch die bislang eingefahrenen Updates zu finden sein. Man erkennt sie an der Kennung, die aus dem Buchstaben "q" und einer sechsstelligen Ziffer besteht, also bei dem derzeit aktuellen Sammel-Patch **q319182**. Es erscheinen dort die im Laufe der Zeit eingefahrenen Korrekturen, wobei die aktuelle, meist ganz rechts stehende, die wichtigste ist, da sie alle vorhergehenden mit einschließt.

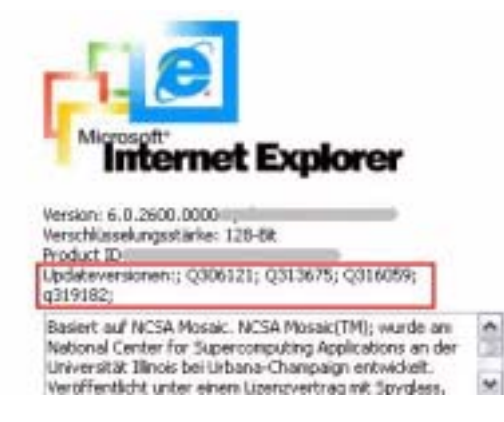

Das eigentliche Verfahren des Updatens ist mittlerweile recht benutzerfreundlich: Datei herunterladen, ein Vorgang, der sich auch bei einer mäßig langsamen Modemleitung in einem erträglichen Zeitrahmen bewegt, und im Windows-Explorer durch Doppelklick ausführen. In der Regel wird dann ein Neustart des Systems erforderlich sein, da Bibliotheksdateien ausgetauscht werden, die sich zur Laufzeit mit großer Wahrscheinlichkeit im Hauptspeicher befanden. (Große Teile des Internet Explorer werden ja bereits beim Hochfahren des Windows-Systems mit geladen.)

Die neueste Version des Sammel-Patches "28 March 2002 Cumulative Patch for Internet Explorer", die uns zu Ostern erreichte, entspricht der Datei **q319182.exe** und schließt zwei als kritisch eingestufte Sicherheitslücken im Internet Explorer:

Beim ersten Sicherheitsproblem kann das Zonenbasierte Sicherheitssystem derart unterlaufen werden, dass sich in Cookies eingebettete Skripte mit höheren Privilegien ausführen lassen, selbst dann, wenn die Webseite niedrigere Privilegien besitzt.

Die zweite Lücke ist nicht minder gefährlich, da hierüber beliebige Anwendungen auf dem lokalen Rechner gestartet werden können, sofern deren genauer Pfad bekannt ist. Von diesem Problem sind auch die Mail-Programme Outlook und Outlook Express betroffen, da entsprechend präparierte HTML-Mails zur Darstellung den Internet Explorer verwenden und somit allein durch ihr Öffnen ebenfalls beliebige, auf dem Rechner vorhandene Programme starten könnten. Dem Missbrauch des eigenen Rechners wäre damit Tür und Tor geöffnet.

Wer übrigens gerne seinen Browser einem Sicherheitscheck unterwerfen möchte, dem sei nach wie vor die sehr informative Seite des Heise-Verlags

**http://www.heise.de/ct/browsercheck/**

empfohlen, die auch eine Demonstration für die zweite der beiden Sicherheitslücken vorhält.

Reimann

## <span id="page-4-0"></span>**4. Veranstaltungen**

## <span id="page-4-1"></span>**4.1 Kurse des Rechenzentrums von Mai bis Juni 2002**

## **Einführung in SPSS**

(Dipl.-Math. F. Hame)

Dienstag, 14.5.2002, 9.15 - 12.00 Uhr und 14.00 - 16.00 Uhr

SPSS ist ein weit verbreitetes Programmsystem zur statistischen Datenanalyse. Es bietet in einem integrierten System alle beim Datenverarbeitungsprozess notwendigen Schritte an und stellt eine Vielzahl von statistischen Verfahren zur Verfügung.

Der Kurs gibt eine Einführung in SPSS. Dabei werden im Einzelnen behandelt:

- Arbeitsweise von SPSS
- Einlesen der Rohdaten mit Hilfe von verschiedenen Formaten
- Beschreiben der Daten
- **Datenmodifikation**
- Erstellen der Arbeitsdatei
- Export der Arbeitsdatei zu einem anderen Rechner
- kurze Vorstellung der statistischen Verfahren

Erfahrungen im Umgang mit Windows sind vorteilhaft.

Der Kurs findet im Kursraum der GWDG, Am Faßberg, 37077 Göttingen-Nikolausberg, statt. Anmeldungen können bis zum 7.5.2002 erfolgen. Pro Teilnehmer werden vom zugehörigen Institutskontingent **4** AE abgezogen.

#### **Neuer Kurs!**

#### **Grundkurs QuarkXPress**

(K. Töpfer)

Dienstag - Mitwoch, 13.5. - 14.5.2002, 15.00 - 18.00 Uhr

QuarkXPress ist eine Software für die elektronische Erstellung von Seitenlayouts. Vorgestellt wird die Version 4.1 des bekannten Publishing-Werkzeugs für Grafiker, Schriftsetzer, Druckereien und Verlage vom Konzeptdesign bis hin zur Druckvorstufe und Produktion. Anhand von Beispielen werden das konzeptionelle Anlegen von Dokumenten mit den erforderlichen Voreinstellungen demonstriert und der Umgang mit den Werkzeugen erläutert.

Der Kurs findet in der Abteilung Drucktechnik der BBS II, Godehardstr. 11, 37081 Göttingen, statt. Anmeldungen können bis zum 6.5.2002 erfolgen. Pro Teilnehmer werden vom zugehörigen Institutskontingent **4** AE abgezogen.

## **World Wide Web für Fortgeschrittene - Web Publishing I**

(M. Reimann)

Donnerstag - Freitag, 16.5. - 17.5.2002, 9.15 - 12.00 Uhr und 14.00 - 16.00 Uhr

In diesem Kurs sollen die Kenntnisse vermittelt werden, die der Nutzer benötigt, um selber Anbieter von Informationen im World Wide Web zu werden. Dabei sind unter der Berücksichtigung der ständigen Entwicklung in diesem Bereich folgende Kursinhalte geplant:

- Grundlagen und Aufbau der Sprache HTML, Behandlung der Elemente und Dokument-Strukturen
- Erstellung und Einbindung von Grafiken
- Einsatz von HTML-Konvertern
- Erzeugung von Web-Dokumenten mit den gängigen Office-Anwendungen
- Vorstellung und Einsatz einiger HTML-Editoren
- Organisation und Aufbau eines Web-Angebotes
- Aspekte eines zielgerichteten Web-Designs
- Nutzung der Einrichtungen der GWDG zur Bereitstellung eigener Web-Angebote bei der GWDG
- Übungen an konkreten Beispielen

Anwenderkenntnisse in Windows und/oder UNIX und Grundkenntnisse im Umgang mit dem World Wide Web werden vorausgesetzt.

Der Kurs findet im Kursraum der GWDG, Am Faßberg, 37077 Göttingen-Nikolausberg, statt. Anmeldungen können bis zum 9.5.2002 erfolgen. Pro Teilnehmer werden vom zugehörigen Institutskontingent **8** AE abgezogen.

#### **Führung durch das Rechnermuseum**

(Dipl.-Ing. M. Eyßell)

#### Freitag, 17.5.2002, 10.00 - 12.00 Uhr

Die GWDG hat 1980 mit dem Aufbau einer Sammlung begonnen, die einen Überblick über die Entwicklungsgeschichte von Rechenanlagen geben soll. Die Sammlung besteht aus einigen vollständigen Rechnerkomponenten, die in der Eingangshalle ausgestellt sind, sowie einer großen Zahl von kleineren Objekten, die in den Gängen gezeigt werden. Die Exponate zeigen die Entwicklung der Technologie von Schaltkreisen, Speichern, Ein- und Ausgabegeräten von den Anfängen bis zum aktuellen Stand der Datenverarbeitungstechnik auf.

Das Angebot der Führung durch das Rechnermuseum wendet sich an Benutzer, die über die vorgenommenen Beschriftungen der Ausstellungsstücke hinausgehende Informationen haben wollen, sich für die Funktion der Teile interessieren und die Einordnung der Exponate in die Entwicklungsgeschichte der Datenverarbeitungstechnik erklärt bekommen möchten.

Treffpunkt: Eingangshalle der GWDG, Am Faßberg, 37077 Göttingen-Nikolausberg. Anmeldungen können bis zum 10.5.2002 erfolgen. Vom Institutskontingent werden **keine** Arbeitseinheiten abgezogen.

## **Einführung in das Computeralgebra-System Mathematica**

(Dr. U. Schwardmann)

Mittwoch - Donnerstag, 22.5. - 23.5.2002, 9.15 - 12.00 Uhr und 14.00 - 16.00 Uhr

Dieser Kurs soll eine Einführung in die Möglichkeiten der Computeralgebra und einen Überblick über die derzeit verfügbaren Computeralgebra-Systeme liefern und insbesondere den Rahmen beschreiben, den die GWDG zur Anwendung derartiger Software-Systeme bietet.

Der Kurs wird den folgenden Inhalt abdecken:

• Computeralgebra-Systeme

Was können CA-Systeme leisten? Überblick über verschiedene Systeme CA-Systeme bei der GWDG mit Anwendungsbeispielen

• Computeralgebra-Verfahren

Objekte der Computeralgebra Lambda-Kalkül Algebraische Vereinfachung Wichtige Algorithmen Literatur

• Computeralgebra-Anwendungen

Arbeiten mit einem CA-System Programmieren von CA-Anwendungen Ein-/Ausgabemöglichkeiten und Interfaces

Anhand von Beispielen wird der Kurs gleichzeitig eine Einführung in die Möglichkeiten des Computeralgebra-Systems Mathematica geben.

Es werden keine speziellen Kenntnisse vorausgesetzt.

Der Kurs findet vormittags im Vortragsraum und nachmittags im Kursraum der GWDG, beides Am Faßberg, 37077 Göttingen-Nikolausberg, statt. Anmeldungen können bis zum 15.5.2002 erfolgen. Pro Teilnehmer werden vom zugehörigen Institutskontingent **8** AE abgezogen.

## **Datenschutz - Verarbeitung personenbezogener Daten auf den Rechenanlagen der GWDG**

(Dr. W. Grieger)

Freitag, 24.5.2002, 9.15 - 12.00 Uhr

Jeder Benutzer, der personenbezogene Daten verarbeitet, ist aufgrund der bestehenden Datenschutzgesetze verpflichtet, besondere Sicherheitsvorkehrungen zu treffen, damit kein Mißbrauch mit den personenbezogenen Daten getrieben werden kann.

In diesem Kurs werden Begriffe aus dem Datenschutzrecht und die wichtigsten Datenschutzmaßnahmen erläutert, die von den Benutzern verwendet werden können, um bei der Verarbeitung personenbezogener Daten auf den Rechenanlagen der GWDG die gesetzlichen Auflagen zu erfüllen.

Eingeladen sind nicht nur diejenigen, die personenbezogene Daten verarbeiten, sondern auch alle die, die ihre Dateien vor unberechtigtem Zugriff schützen wollen, damit nicht wertvolle Arbeit zerstört wird. Für die erfolgreiche Teilnahme werden Kenntnisse im Umfang des "Grundkurses UNIX" vorausgesetzt.

Der Kurs findet im Vortragsraum der GWDG, Am Faßberg, 37077 Göttingen-Nikolausberg, statt. Anmeldungen können bis zum 17.5.2002 erfolgen. Pro Teilnehmer werden vom zugehörigen Institutskontingent **2** AE abgezogen.

## **Excel für Anfänger**

(Dipl.-Math. F. Hame)

Dienstag - Mittwoch, 28.5. - 29.5.2002, 9.15 - 12.00 Uhr und 14.00 - 16.00 Uhr

Dieser Kurs bietet eine Einführung in den Umgang mit dem Tabellenkalkulationsprogramm MS-Excel auf PCs. Als Themen dieses Kurses sind geplant:

- Aufbau des Excel-Bildschirms und Erläuterung der Menüsteuerung
- Benutzung der Hilfefunktionen, QuickInfo
- Funktionsassistenten
- Aufbau und Bearbeiten von Tabellenblättern
- das Konzept der Arbeitsmappen
- **Dateiverwaltung**
- unterschiedliche Adressierungsarten
- Eingeben und Bearbeiten von Daten
- Erstellen von Formeln zur Berechnung von Werten
- Formatierung und Drucken von Tabellen
- Erstellen und Formatieren von Diagrammen, Arbeiten mit Diagrammtypen
- Erstellung von Text- und Grafikobjekten
- Verarbeitung von Fremdformaten
- benutzerspezifische Anpassungen

Erfahrungen im Umgang mit Windows sind vorteilhaft.

Der Kurs findet im Kursraum der GWDG, Am Faßberg, 37077 Göttingen-Nikolausberg, statt. Anmeldungen können bis zum 21.5.2002 erfolgen. Pro Teilnehmer werden vom zugehörigen Institutskontingent **8** AE abgezogen.

## **Einführung in Aufbau und Funktionsweise von PCs**

(Dipl.-Ing. M. Eyßell)

Mittwoch, 29.5.2002, 9.15 - 12.30 Uhr

Der halbtägige Kurs soll als Vorbereitung für den Kurs ,,Einführung in die Bedienung von Windows-Oberflächen" eine grundlegende Einführung in den technischen Aufbau eines PCs, Hinweise zur Bedienung eines PCs, die Arbeitsweise des Betriebssystems und das Zusammenwirken von Hardware, Betriebssystemsoftware und Anwendungssoftware geben. Behandelt werden die Funktionsgrundlagen von IBM-kompatiblen PCs.

Der Kurs findet im Vortragsraum der GWDG, Am Faßberg, 37077 Göttingen-Nikolausberg, statt. Anmeldungen können bis zum 22.5.2002 erfolgen. Pro Teilnehmer werden vom zugehörigen Institutskontingent **2** AE abgezogen.

## **Einführung in die Bedienung von Windows-Oberflächen**

(Dipl.-Ing. M. Eyßell)

Donnerstag, 30.5.2002, 9.15 - 12.30 Uhr und 13.30 - 16.15 Uhr

Als Vorbereitung auf die Kursveranstaltungen zu Anwendungsprogrammen, die unter den MS-Windows-Oberflächen laufen, bietet die GWDG einen Kurs an, der die Bedienung dieser Windows-Oberflächen zum Thema hat.

In diesem eintägigen Kurs sollen die Gestaltung der Windows-Oberfläche, das Einrichten und Ausführen von Programmen, Operationen mit Verzeichnissen und Dateien sowie die Druckereinrichtung erlernt und geübt werden.

Der Kurs findet im Kursraum der GWDG, 37077 Göttingen-Nikolausberg, statt. Anmeldungen können bis zum 23.5.2002 erfolgen. Pro Teilnehmer werden vom zugehörigen Institutskontingent **4** AE abgezogen.

## **Outlook**

(M. Reimann)

Dienstag - Mittwoch, 4.6. - 5.6.2002, 9.15 - 12.00 Uhr und 13.00 - 15.00 Uhr

Outlook dient als Mitglied der Microsoft-Office-Produktfamilie nicht nur zum Versenden und Empfangen von Nachrichten, sondern erfüllt darüber hinaus die Funktion eines Personal Information Manager (PIM), indem es die Verwaltung und Organisation von Terminen, Aufgaben, Kontakten und Tätigkeitsabläufen ermöglicht. Dazu verbindet es eine Vielzahl von Hilfsmitteln unter einer gemeinsamen Benutzeroberfläche und verhilft so zu einem effektiveren Arbeitsablauf im Büro.

Themenschwerpunkte dieses Kurses sind:

- Konfiguration und benutzerspezifische Anpassung
- E-Mail-Funktionen
- das Verwalten von Adressbüchern und Kontakteinträgen
- Termin- und Aufgabenplanung
- mit Journalen die Arbeitsabläufe organisieren
- Sicherheitsaspekte

Erfahrungen im Umgang mit Windows-Systemen werden vorausgesetzt.

Der Kurs findet im Kursraum der GWDG, Am Faßberg, 37077 Göttingen-Nikolausberg, statt. Anmeldungen können bis zum 28.5.2002 erfolgen. Pro Teilnehmer werden vom zugehörigen Institutskontingent **2** AE abgezogen.

## **Einführung in die Nutzung des Leistungsangebots der GWDG**

(Dr. W. Grieger)

Mittwoch, 5.6.2002, 17.15 - 20.00 Uhr

Die GWDG ist das Hochschulrechenzentrum der Georg-August-Universität Göttingen und ein Rechen- und Kompetenzzentrum der gesamten Max-Planck-Gesellschaft. Der Kurs "Einführung in

die Nutzung des Leistungsangebots der GWDG" soll sowohl die GWDG selber als auch ihr Leistungsangebot vorstellen und Wege beschreiben, die Dienstleistungen sinnvoll zu nutzen. Da es offensichtlich noch viele Wissenschaftler gibt, die die GWDG gar nicht kennen oder sich scheuen, Dienstleistungen aus dem umfangreichen und deshalb vielleicht auch unübersichtlichen Angebot aus dem Bereich der Datenverarbeitung in Anspruch zu nehmen, richtet sich die Veranstaltung an diejenigen, die die GWDG und deren Dienstleistungen für die Universität Göttingen, die Max-Planck-Gesellschaft und andere wissenschaftliche Einrichtungen erstmalig kennenlernen wollen. Insbesondere können auch Studierende an dem Kurs teilnehmen. Aus diesem Grund werden auch keinerlei Kenntnisse und Erfahrungen auf dem Gebiet der Datenverarbeitung vorausgesetzt.

Der Kurs findet im Vortragsraum der GWDG, Am Faßberg, 37077 Göttingen-Nikolausberg, statt. Eine Anmeldung sollte bis zum 29.5.2002 erfolgen. Abweichend von der sonstigen Regelung kann sie auch telefonisch unter der Nummer 201-1523 dem Dispatcher übermittelt werden. Die Teilnahme ist selbstverständlich kostenlos, es werden auch keine Arbeitseinheiten von den Institutskontingenten abgezogen.

#### **Windows 2000 für Systembetreuer**

(Dipl.-Päd. Katrin Hast)

Montag - Dienstag, 10.6. - 11.6.2002, 9.15 - 12.30 Uhr und 13.30 - 16.00 Uhr

Dieser Kurs vermittelt Grundlagen für die Unterstützung des Betriebssystems Windows 2000 Professional und Server. Er wendet sich an Personen, die in ihrem Institut Systeme auf der Basis von Windows 2000 bzw. NT 4.0 betreuen.

Es werden u. a. folgende Themen behandelt:

- Überblick über die Architektur des Betriebssystems
- **Installation**
- **Startvorgang**
- NTFS-Dateisystem
- Konfiguration der Windows-2000-Umgebung
- Festplattenverwaltung und Ausfallsicherheit
- **Systemüberwachung**

Kenntnisse in der Bedienung von Windows-Oberflächen werden vorausgesetzt.

Der Kurs findet im Kursraum der GWDG, Am Faßberg, 37077 Göttingen-Nikolausberg, statt. Anmeldungen können bis zum 3.6.2002 erfolgen. Pro Teilnehmer werden vom zugehörigen Institutskontingent **8** AE abgezogen.

#### **Bei Redaktionsschluss zeigte sich, dass dieser Kurs bereits vollständig belegt ist!**

### **Administration von Windows-NT/2000-Netzwerken**

(W. Hübner)

Mittwoch - Freitag, 12.6. - 14.6.2002, 9.15 - 12.15 Uhr und 13.30 - 16.00 Uhr

Auf der Grundlage des Betriebssystems Windows NT/2000 Server der Firma Microsoft werden folgende Themen behandelt:

- Konzeption von Microsoft-Netzen
- Parametrisierung von Windows NT/2000 Server
- Benutzerverwaltung, Zugriffsrechte und Datenschutz
- verteilte Ressourcen (Applikationen, Daten, Drucker) im Netz
- Zugriff von Client-Systemen (Windows 2000 Professional, Windows NT Workstation, Windows 95/98/ME, Windows für Workgroups)
- Server/Management-Hilfsprogramme

Der Kurs soll vornehmlich das nötige Hintergrundwissen für Personen vermitteln, die innerhalb ihrer Institute mit Unterstützung des Rechenzentrums über einen längeren Zeitraum ein Microsoft-Netzwerk zu betreuen haben.

Kenntnisse zu den im Kurs "Grundlagen der Netzwerktechnik" behandelten Themen sowie das im Kurs "Windows 2000 für Systembetreuer" vermittelte Wissen werden vorausgesetzt.

Der Kurs findet im Kursraum der GWDG, Am Faßberg, 37077 Göttingen-Nikolausberg, statt. Die Teilnehmerzahl ist auf 15 Personen beschränkt. Anmeldungen können bis zum 5.6.2002 erfolgen. Pro Teilnehmer werden vom zugehörigen Institutskontingent **12** AE abgezogen.

#### **Bei Redaktionsschluss zeigte sich, dass dieser Kurs bereits vollständig belegt ist!**

## **Führung durch das Rechnermuseum**

(Dipl.-Ing. M. Eyßell)

Freitag, 14.6.2002, 10.00 - 12.00 Uhr

Die GWDG hat 1980 mit dem Aufbau einer Sammlung begonnen, die einen Überblick über die Entwicklungsgeschichte von Rechenanlagen geben soll. Die Sammlung besteht aus einigen vollständigen Rechnerkomponenten, die in der Eingangshalle ausgestellt sind, sowie einer großen Zahl von kleineren Objekten, die in den Gängen gezeigt werden. Die Exponate zeigen die Entwicklung der Technologie von Schaltkreisen, Speichern, Ein- und Ausgabegeräten von den Anfängen bis zum aktuellen Stand der Datenverarbeitungstechnik auf.

Das Angebot der Führung durch das Rechnermuseum wendet sich an Benutzer, die über die vorgenommenen Beschriftungen der Ausstellungsstücke hinausgehende Informationen haben wollen, sich für die Funktion der Teile interessieren und die Einordnung der Exponate in die Entwicklungsgeschichte der Datenverarbeitungstechnik erklärt bekommen möchten.

Treffpunkt: Eingangshalle der GWDG, Am Faßberg, 37077 Göttingen-Nikolausberg. Anmeldungen können bis zum 7.6.2002 erfolgen. Vom Institutskontingent werden **keine** Arbeitseinheiten abgezogen.

## **Terminänderung!**

#### **Grundkurs UNIX mit Übungen**

(Dipl.-Phys. J. Hattenbach)

Dienstag - Donnerstag, 18.6. - 20.6.2002, 9.15 - 12.00 Uhr und 13.30 - 16.00 Uhr

Der Kurs bietet Anfängern eine grundlegende Einführung in einfache Arbeiten unter Betriebssystemen der UNIX-Familie. Dabei wird versucht, eine gemeinsame Basis der unterschiedlichen UNIX-Systeme auf den Workstations der GWDG darzustellen. Die Einführung umfaßt folgende Themen:

- Struktur eines UNIX-Systems, Prozesse
- die Korn-Shell als einfache Kommandooberfläche
- die allgemeine Kommandosyntax
- das hierarchische Filesystem
- die Benutzung des Editors Emacs
- einige nützliche UNIX-Kommandos
- die Verknüpfung von Prozessen, Pipelines
- Hintergrundprozesse
- einfache Programmierung der Korn-Shell, Profiles
- Testen eigener C- und Fortran-Programme

Die Übungen finden auf einer DECalpha-Station unter dem Betriebssystem Digital UNIX, vormals OSF/1, statt und sollen die vorgetragenen Themen vertiefen.

Der Kurs findet vormittags im Großen Seminarraum des Max-Planck-Instituts für biophysikalische Chemie statt; die praktischen Übungen werden mit maximal 16 Teilnehmern an den Nachmittagen im Kursaum der GWDG, beides Am Faßberg, 37077 Göttingen-Nikolausberg, durchgeführt. Anmeldungen können bis zum 11.6.2002 erfolgen. Pro Teilnehmer werden vom zugehörigen Institutskontingent **12** AE abgezogen.

**Dieser Kurs muss leider auf den 9.7. - 11.7.2002 verschoben werden!**

#### <span id="page-8-0"></span>**4.2 Kurse des Rechenzentrums von Juli bis Dezember 2002**

Die Teilnahme ist für die Mitarbeiter aus Instituten der Universität Göttingen und der Max-Planck-Gesellschaft im Rahmen der Kontingentierungsregelung für die Inanspruchnahme von Leistungen der GWDG möglich. Eine Benutzerkennung für die Rechenanlagen der GWDG ist nicht erforderlich.

Anmeldungen können per Brief oder per Fax unter der Nummer 0551-21119 an die

GWDG Kursanmeldung Postfach 2841 37018 Göttingen

oder per E-Mail an die Adresse auftrag@gwdg.de mit der Subject-Angabe "Kursanmeldung" erfolgen.

Wegen der Einbeziehung der Kurse in das Kontingentierungssystem der GWDG können telefonische Anmeldungen nicht vorgenommen werden. Eine schriftliche Anmeldung durch den Gruppenmanager oder Geschäftsführenden Direktor des zugehörigen Instituts ist erforderlich. Die Anmeldefrist endet jeweils 7 Tage vor Kursbeginn. Sollten nach dem Anmeldeschluss noch Teilnehmerplätze frei sein, sind auch noch kurzfristige Anmeldungen in Absprache mit dem Dispatcher (Tel.: 0551- 2011523, E-Mail: auftrag@gwdg.de) möglich.

Absagen durch die Teilnehmer oder die zugehörigen Gruppenmanager bzw. Geschäftsführenden Direktoren können bis zu 8 Tagen vor Kursbeginn erfolgen. Bei späteren Absagen werden die für die Kurse berechneten Arbeitseinheiten vom jeweiligen Institutskontingent abgebucht.

Aktuelle kurzfristige Informationen zu den Kursen sind im WWW unter dem URL

**http://www.gwdg.de/service/kurse** bei den Monatsübersichten zu beachten.

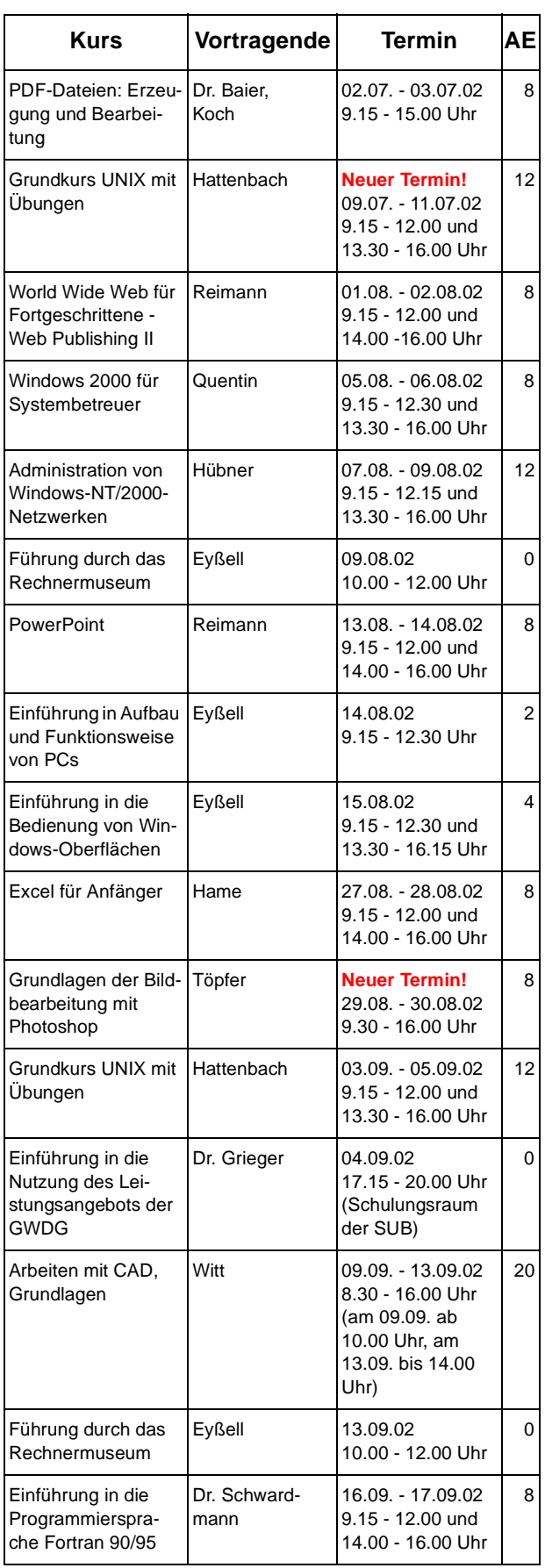

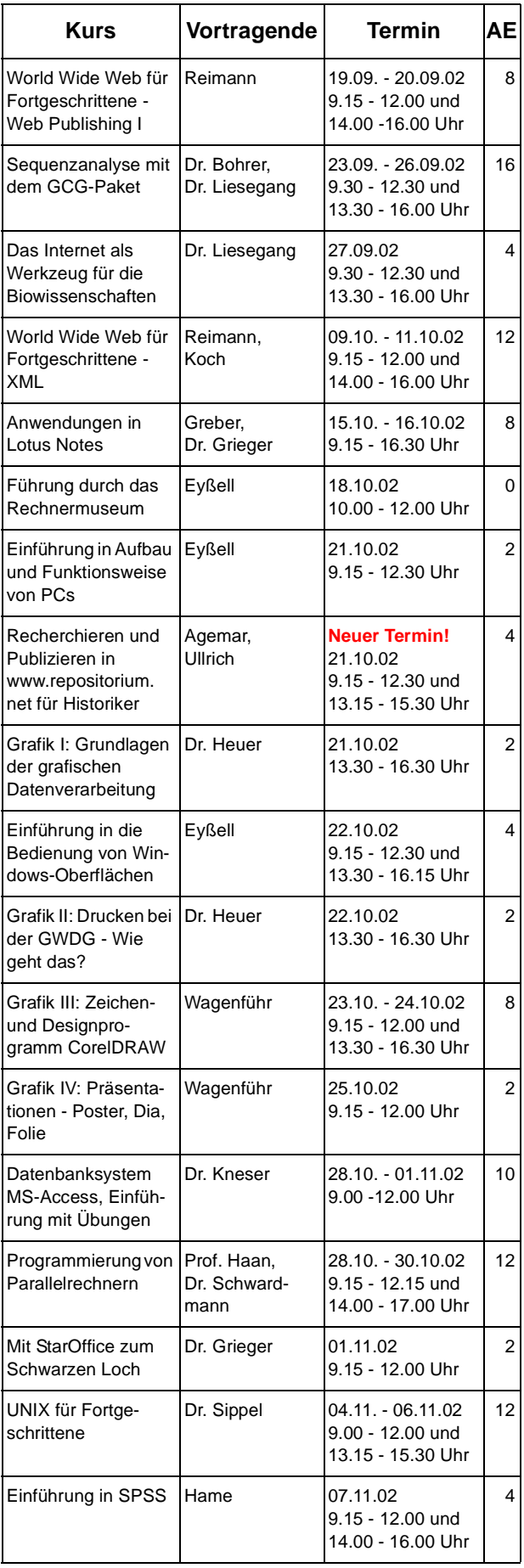

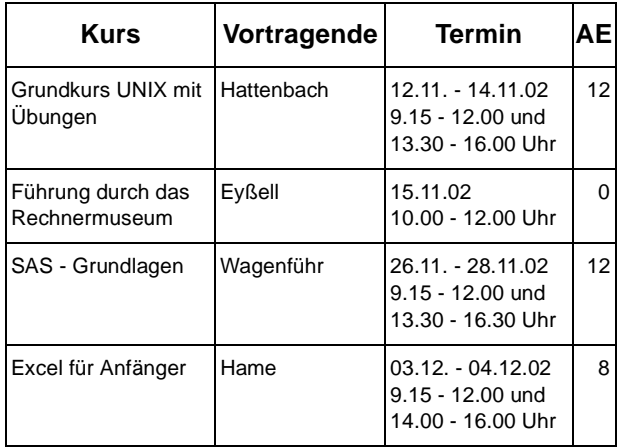

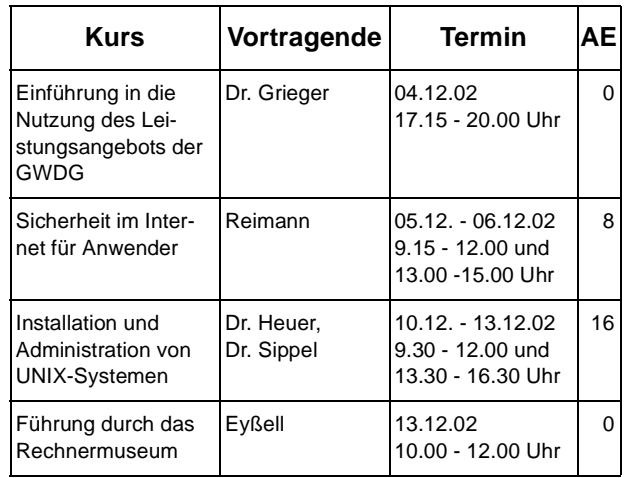